# ESA電子メールアドレスのSLBL評価について

## 内容

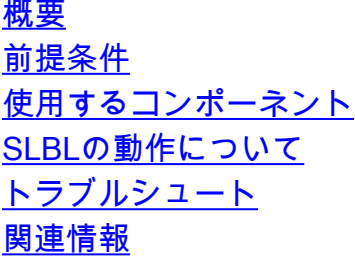

## 概要

この記事では、エンベロープ送信者(メール送信者)に対してEメールセキュリティアプライア ンス(ESA)でSafelist Blocklist(SLBL)が評価され、EメールのFromヘッダー(From)が表示される方 法について説明します。 著者:Cisco TACエンジニア、Soren Petersen、Libin Varghese

### 前提条件

### 要件

次の項目に関する知識があることが推奨されます。

- Cisco ESA
- AsyncOS
- Cisco ESA Anti-Spam 機能
- SLBLの設定

### 使用するコンポーネント

このドキュメントの情報は、次のソフトウェアとハードウェアのバージョンに基づいています。 すべてのAsyncOSバージョン

このドキュメントの情報は、特定のラボ環境にあるデバイスに基づいて作成されました。このド キュメントで使用するすべてのデバイスは、初期(デフォルト)設定の状態から起動しています 。対象のネットワークが実稼働中である場合には、どのようなコマンドについても、その潜在的 な影響について確実に理解しておく必要があります。

# SLBLの動作について

受信者のSLBLリストは、電子メールの送信元アドレスと表示の両方に対して評価されます。

送信者がasafelistorブロックリストに登録されていると、アプリケーションがメッセージをウイル スにスキャンしたり、メッセージがコンテンツ関連のメールポリシーの基準を満たしているかど うかを判断したりすることは妨げられません。メッセージの送信者が受信者のセーフリストにあ る場合でも、他のスキャン設定や結果によっては、メッセージがエンドユーザに配信されない場 合があります。

アクセスリストとブックリストを有効にすると、アプライアンスはアンチスパムスキャンの直前 にフェリスト/ブロックリストデータベースに対してメッセージをスキャンします。asafelistorブ ロックリストのエントリに一致する送信者またはドメインをアプライアンスが検出した場合、複 数の受信者(受信者が異なるセーフリスト/ブロックリストの設定を持っている場合)にメッセー ジが分割されます。

注:エンドユーザが検疫の電子メールに対して「Release and add to Safelist」を選択する と、エンベロープ送信者とFromヘッダーの両方が異なる場合、ユーザSafelistに追加されま す。

注:ユーザBlocklistにすでにエントリが存在する場合、セーフリストへの追加が失敗する可 能性があります。

SLBL機能は、次の順序でエンベロープ「mail from」および「From」ヘッダーの両方のメッセー ジを評価します。

1. 「From」ヘッダーの完全な電子メールアドレス 2. 「From」ヘッダーの電子メールアドレスのドメイン部分 3.封筒の完全な電子メールアドレス「差出人」 4.エンベロープの電子メールアドレスのドメイン部分「送信者」

メッセージは、最初の一致が一致するまで処理されます。

#### **Configuration 1:**

User A@cisco.com has test@gmail.com added to Safelist.

Results: Recipient: A@cisco.com, mail from: random@yahoo.com From: test@gmail.com SLBL spam negative and SLBL graymail negative Recipient: A@cisco.com, mail from: test@gmail.com From: random@yahoo.com SLBL spam negative and SLBL graymail negative

#### **Configuration 2:**

User A@cisco.com has example@gmail.com added to Blocklist

Results: Recipient: A@cisco.com, mail from: random@yahoo.com From: example@gmail.com SLBL spam positive and SLBL graymail positive Recipient: A@cisco.com, mail from: example@gmail.com From: random@yahoo.com SLBL spam positive and SLBL graymail positive

#### **Configuration 3:**

User A@cisco.com has test@gmail.com added to Safelist and gmail.com added to Blocklist

Results: Recipient: A@cisco.com, mail from: random@gmail.com From: test@gmail.com SLBL spam negative and SLBL graymail negative Recipient: A@cisco.com, mail from: test@gmail.com From: random@gmail.com SLBL spam positive and SLBL graymail positive

#### **Configuration 4:**

User A@cisco.com has gmail.com added to Safelist and test@gmail.com added to Blocklist

Results: Recipient: A@cisco.com, mail from: random@gmail.com From: test@gmail.com SLBL spam positive and SLBL graymail positive Recipient: A@cisco.com, mail from: test@gmail.com From: random@gmail.com SLBL spam negative and SLBL graymail negative

トラブルシュート

SLBLに加えられた変更は直ちに有効ではなく、同期に数分かかる場合があります。

# 関連情報

[Cisco Secure Eメールゲートウェイエンドユーザガイド](https://www.cisco.com/c/ja_jp/support/security/email-security-appliance/products-user-guide-list.html) <u>[Cisco Secure Eメールゲートウェイリリースノート](https://www.cisco.com/c/ja_jp/support/security/email-security-appliance/products-release-notes-list.html)</u> <u>[エンドユーザのセーフリストブロックリストの変更](https://www.cisco.com/c/ja_jp/support/docs/security/email-security-appliance/200343-How-to-modify-the-End-User-Safelist-Bloc.html)</u> [Telnetを使用したSMTP電子メールのテスト](https://www.cisco.com/c/ja_jp/support/docs/security/email-security-appliance/118234-technote-esa-00.html) [ESAでのスパム対策機能のテスト](https://www.cisco.com/c/ja_jp/support/docs/security/email-security-appliance/117865-qanda-esa-00.html)